# PCS111 类

### 概述

在 Python 中可以通过关键字 class 定义一个类, 后面加上类名称, 在类中可以定义类成 员和类方法。自定义的类也可以继承现有的类,Python 中类的继承也有单继承和多继承。

## 应用

#### ■ 类定义

自定义的类是基于以下形式的:

```
In [1]: class A(object): 
   ...: """This is Class A""" 
  ...: def \ln t (self, a):
  \dots: self.a = a
   ...: 
In [2]: class B(object): 
   ...: """This is Class B""" 
  ...: \text{def\_init\_}(\text{self}, \text{b}):
  \ldots: self.b = b
In [3]: print B.__dict__
```
{'\_\_dict\_\_': <attribute '\_\_dict\_\_' of 'B' objects>, '\_\_module\_\_': '\_\_main\_\_', '\_\_weakref\_\_': <attribute '\_\_weakref\_\_' of 'B' objects>, '\_\_doc\_\_': 'This is Class B', '\_\_init\_\_': <function \_\_init\_\_ at 0x842ed14>}

在这个小例子中,关键字 class 定义了两个类,A 和 B 分别是类名称,他们都继承了 object 类(这个是基类, Python 中所有的 class 都是从 object 继承而来的, 也可以不写)。和函 式一样, class 也可以定义文档字符串, 同样是通过\_\_doc\_\_访问。和大多数编程语言不同 的是, Python 中构造函式叫做\_\_init\_\_, 第一个参数传递的就是将要初始化的实例对象本 身,类似许多语言中的 this。同样,Python 也有类似的析构函式叫做\_\_del\_\_。

构造函式中的 self.a = a 便给 self 这个对象增加了一个名为 a 的属性,其绑定的对象就是 传入的参数 a 所绑定的对象。对象的\_\_dict\_\_属性可以查看对象的所有属性。在任何时候 都可以给对象增加属性,只要给不存在的属性绑定对象即可,Python 会自动创建不存在 的属性。

类也可以有自己的属性。

```
In [4]: class A(object): 
   ...: """This is Class A""" 
   ...: aa = 'sth' 
  ...: def \__init\__(self, a):
  \ldots: self.a = a
   ...: 
In [5]: A.aa 
Out[5]: 'sth'
```
同样也可以通过类名称、类属性名的形式访问类属性。

类中的方法和普通的函式定义是类似的。

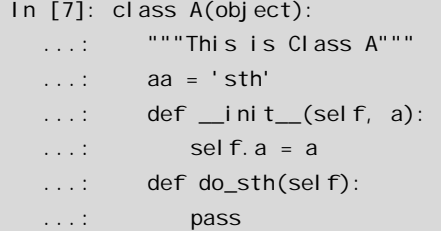

#### 类继承

Python 中允许单继承和有限的多继承。

```
In [13]: class C(A, B): 
  ....: \text{def\_init\_}(\text{self}, a, b, c):
  \ldots: A. _init_(self, a)
```

```
....: B. \Boxinit\Box(self, b)
  \ldots: self.c = c
   ....: 
In [18]: objc = C(1, 2, 3) 
In [19]: objc.__dict__ 
Out[19]: {'a': 1, 'b': 2, 'c': 3}
```
如果所需要的一个属性在类 C 中没有找到, 则从左到右依次按 A, B 的顺序在基类中寻 找。通过\_\_dict\_\_可以看到对象的所有属性。

## 小结

类的定义和使用在面向对象编程中是十分重要的内容,应该熟练掌握。有关类和面向对 象的进一步资料如下所示。

- <sup>z</sup>类与实例:*http://wiki.woodpecker.org.cn/moin/ObpLovelyPython/LpyQLearn-5-object* 精巧地址:*http://bit.ly/36elwi*
- <sup>z</sup>对象和面向对象: *http://www.woodpecker.org.cn/diveintopython/object\_oriented\_framework/index.html#fil einfo.divein* 精巧地址:*http://bit.ly/1WOEJk*
- <sup>z</sup>A First Look at Classes:*http://www.python.org/doc/2.6/tutorial/classes.html* 精巧地址:*http://bit.ly/3VhOJ3*